実施日 1月 25日 3限目(1・2組)

平成19年度 後 期 定 期 試 騎〔JavaプログラミングⅡ〕 問 題 担当教員(石原真紀夫) 持 込 (許 可 ・ 禁 止 ) 持込許可のもの〔テキスト・プリント・ノート・参考書・その他 (筆記用具のみ)〕

問1 スレッドに関する以下の設問に答えなさい。(40点)

設問1 次のスレッドに関する記述中の空欄に適切な単語を選択肢から選びなさい。《各5点、計30点》

(スレッドに関する記述)

スレッドは一般にクラス Thread を継承して作成する。Java では1つのサブクラスは同時に2つ以上のスーパークラスを 継承することが( 1 )。これを単一継承という。このためクラス Thread 以外のクラスを継承する場合、Runnable という( 2 )を( 3 )する。( 3 )はキーワード implements により宣言する。( 2 )は、いくつかの 定数と( 4 )をもつ。( 4 )とは処理内容が定義されないメソッドである。この( 4 )をもつクラスを ( 5 )という。( 2 )または( 5 )を利用するためにはそれがもつすべての( 4 )を( 6 )すればよい。

《選択肢》

( 1 )の選択肢 できる、できない ( 2 )~( 6 )の選択肢 コンストラクタ、継承、カプセル化、ポリモーフィズム、実装、オーバーロード、オーバーライド、抽象クラス、抽象メソッド インタフェース、例外処理、入出力処理、ストリーム、スレッド、アプレット、アプリケーション、コンパイル、同期

【解答欄】

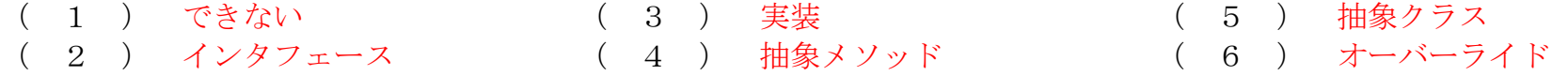

設問2 次はスレッドの動作を確認するコードである。このコードを実行した際の画面出力を答えなさい。《10点》

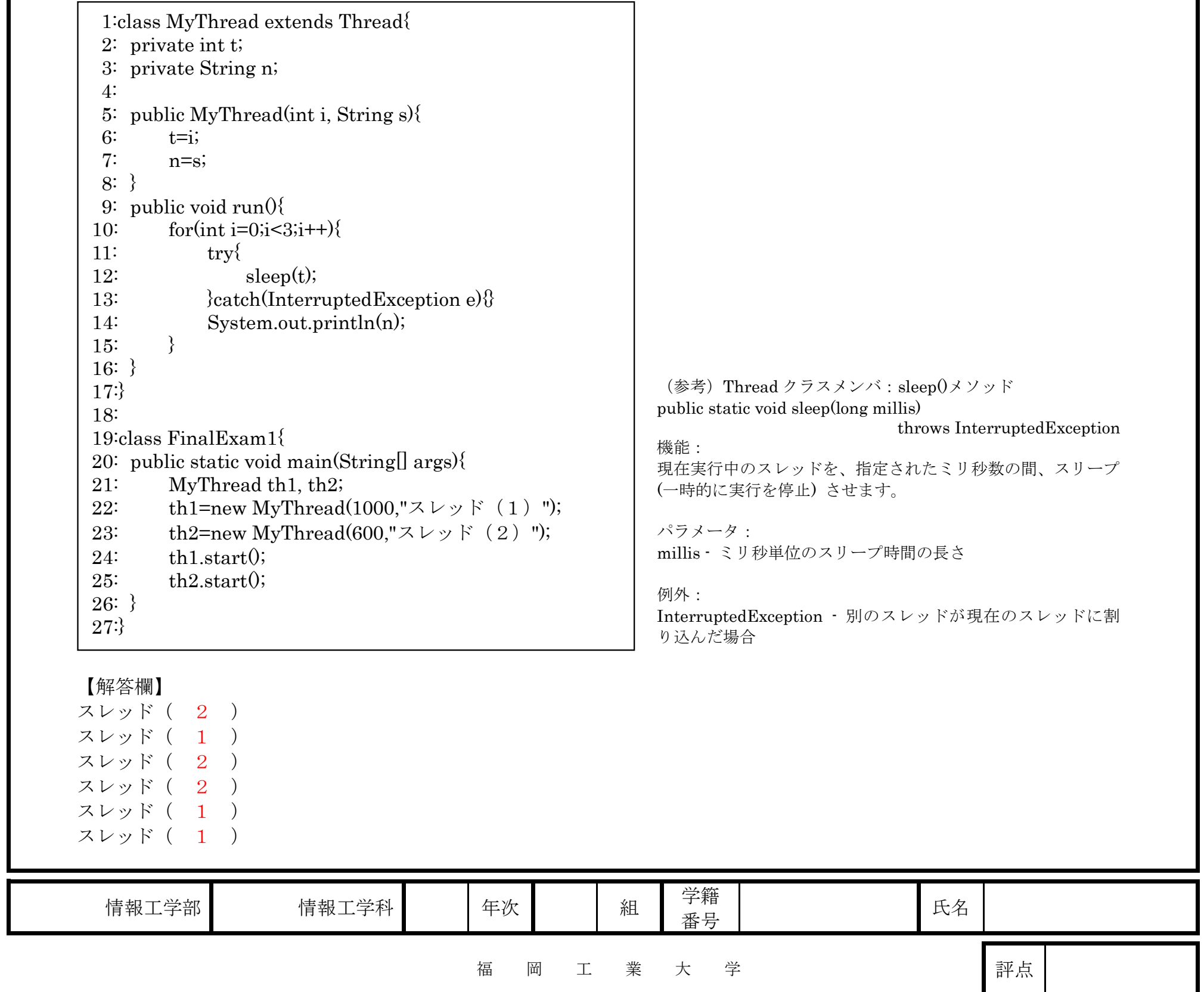

問2 次はオーバーライドの動作を確認するコードである。下の設問に答えなさい。(40点) 設問1 このコードではオーバーライドが行われている。オーバーライドの宣言の仕方とその動作機能の2点を含めて、 オーバーライドとは何か簡潔に説明しなさい。《宣言·動作毎15点、計30点》 【解答欄】 オーバーライドはスーパークラスのメソッドと同じメソッド名、引数の数/型、戻り値の型(\*)を もつメソッドをサブクラスで再定義することで宣言され、これによりスーパークラスのメソッドが 呼ばれる時、サブクラスのメソッドが代わって実行される。オーバーライドはポリモーフィズムを 実現する1つの機能である。<sup>(\*)</sup>基本型変数の場合:講義ではこの場合のみで説明しましたので上の宣言で結構です 設問2 このコードを実行した際の画面出力を答えなさい。《10点》 【解答欄】 出力: ( スーパークラス 出力:( スーパークラス ) 出力:( サブクラス ) 出力:( スーパークラス ) 出力:( サブクラス ) 問3 次は例外処理の動作を確認するコードである。コード中の X に文字列"24"と"abc"を入力した場合の画面出力を答えよ。 (20点) 1:import java.io.\*; 2:class FinalExam3{ 3: public static void main(String[] args){ 4: String  $s = \overline{X}$  ; 5: int i; 6:  $\text{try}\{$ 7: System.out.println("通過 $(1)$ "); 8: i=Integer.parseInt(s); 9: System.out.println("通過(2)"); 10: }catch(NumberFormatException e){ 11: System.out.println("通過(3)"); 12:  $\{ \text{finally} \}$ 1:class P{ 2: public void show $\theta$ { 3: System.out.println("出力: (スーパークラス) "); 4: } 5:} 6: 7:class C extends P{ 8: public void show $\theta$ { 9: super.show(); 10: System.out.println("出力: (サブクラス) "); 11: } 12:} 13: 14:class FinalExam2{ 15: public static void main(String[] args){ 16:  $P \text{ p1} = \text{new } P()$ ; 17:  $P p2 = new C()$ ; 18:  $C e = new C()$ ; 19: 20:  $p1.show()$ ;  $21:$  p2.show(); 22:  $c.show()$ ; 23: } 24:} (参考)Integer クラスメンバ:parseInt()メソッド public static int parseInt(String s) throws NumberFormatException 機能: 文字列の引数を符号付き 10 進数の整数型として解析して対 応する整数値が返されます。 パラメータ: s - int 表現を含む String 戻り値:

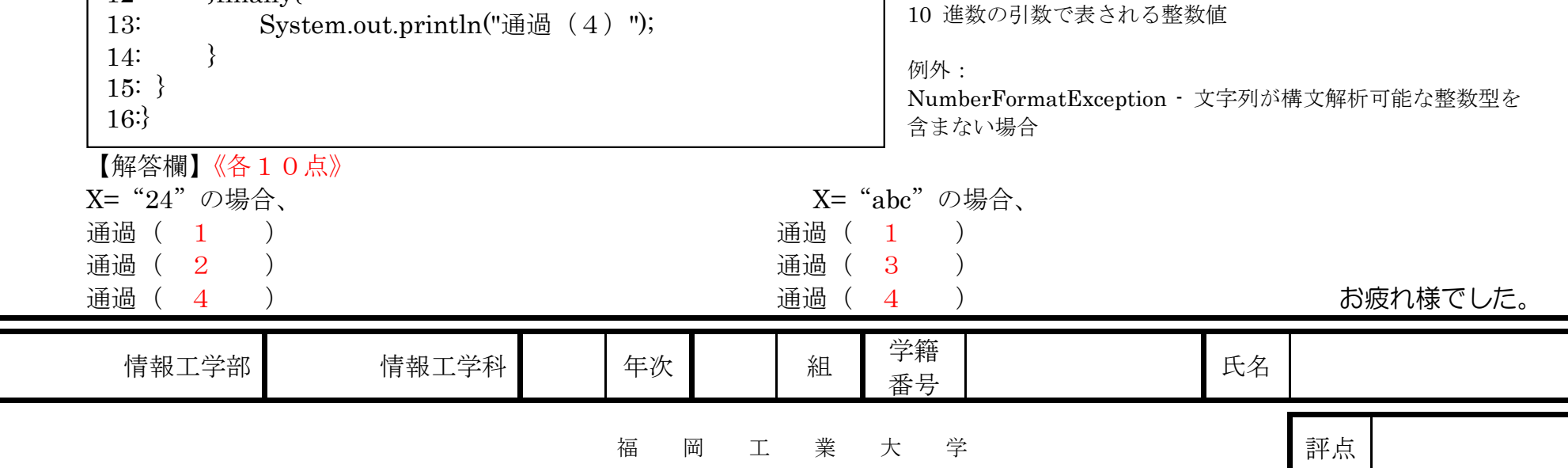